SQL

PLAN\_TABLE<br>1. sys 2. utl xpl an. sql  $\frac{3}{4}$  $3.$  GRANT SELECT ON SYS.PLAN\_TABLE TO PUBLIC; GRANT INSERT ON SYS.PLAN\_TABLE TO PUBLIC; GRANT UPDATE ON SYS.PLAN\_TABLE TO PUBLIC; GRANT DELETE ON SYS.PLAN\_TABLE TO PUBLIC;  $4.$ CREATE PUBLIC SYNONYM PLAN\_TABLE FOR SYS.PLAN\_TABLE;

 $expl$  ain plan for (select )

SELECT PLAN\_TABLE\_CUTPUT FROM TABLE(DBNS\_XPLAN DISPLAY());

```
del ete from plan_table
 /
 explain plan set statement_id = '1'
 for
sql
 /
 SELECT LPAD(' ', 4 * (LEVEL - 1)) ||
 operation || ' ' || options || ' ' || object_name || ' ' ||
 DECODE(id, 0, 'Cost = ' || position) || ' ' || cost AS "Query Plan"
<code>FROMpl</code> an_tabl e
START WITH id = C CONNECT BY PRIOR id = parent_id
 ORDER BY id, position
```
<http://oracle.na7.info/tuning1.html>

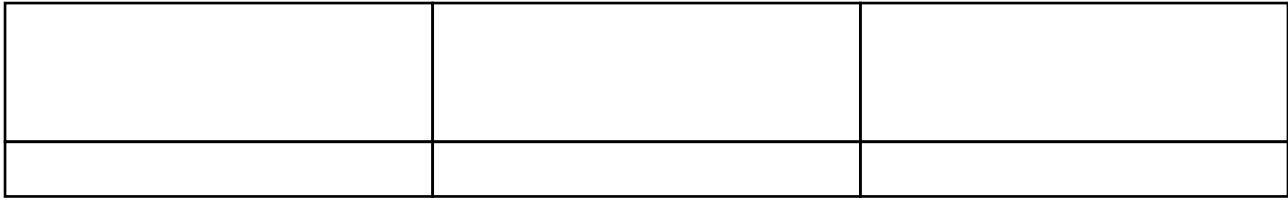

1. WHERE  $\blacksquare$  $2\,$  $3.$ 

Oracle contracts to the contract of the contracts were under the contract of the contracts of the contracts of the contracts of the contracts of the contracts of the contracts of the contracts of the contracts of the contr

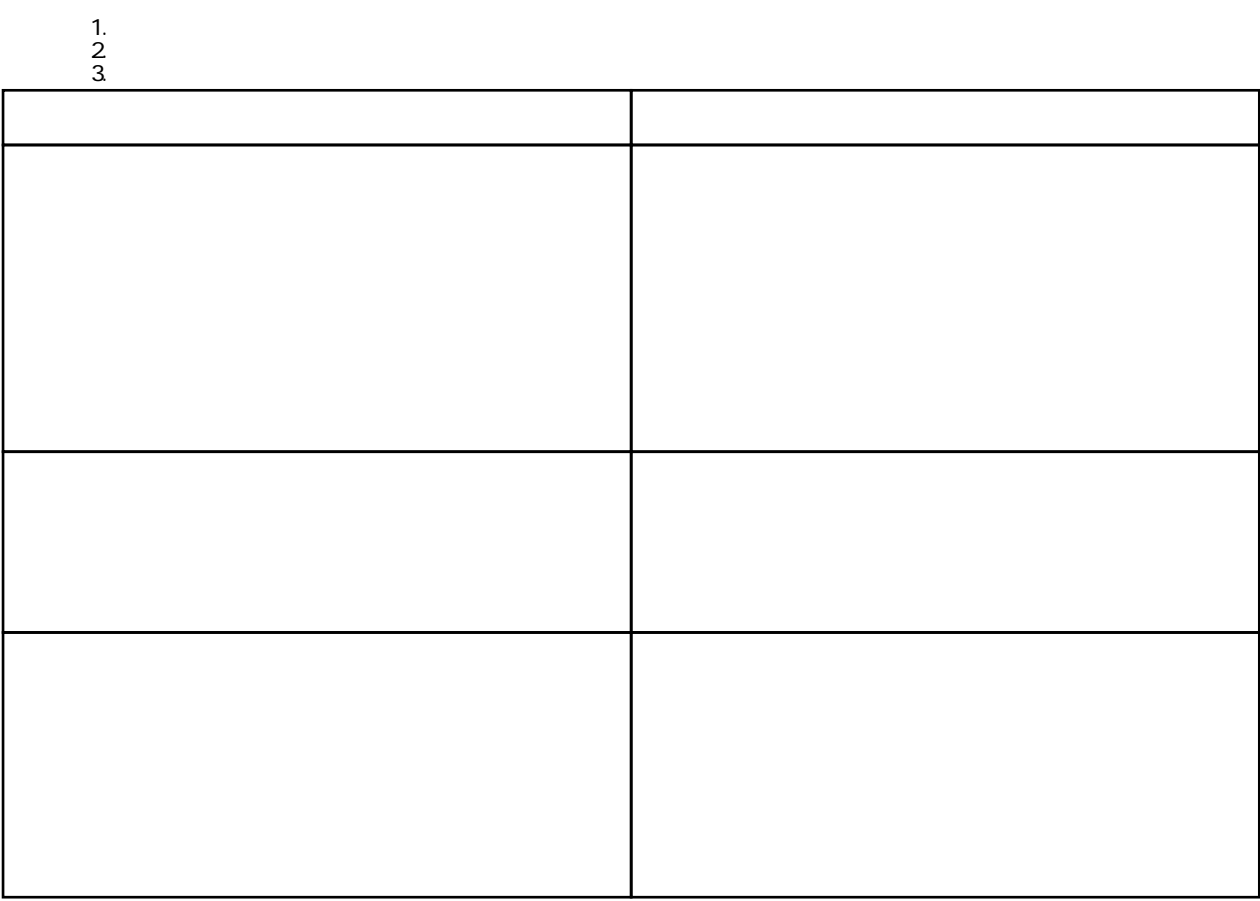

SQL

 $SQL$ 

DML (SELECT INSERT UPDATE DELETE)

## OPTIMIZER\_MODE

# OPTIMIZER\_MODE=RULE

 $SQL$ 

WHERE

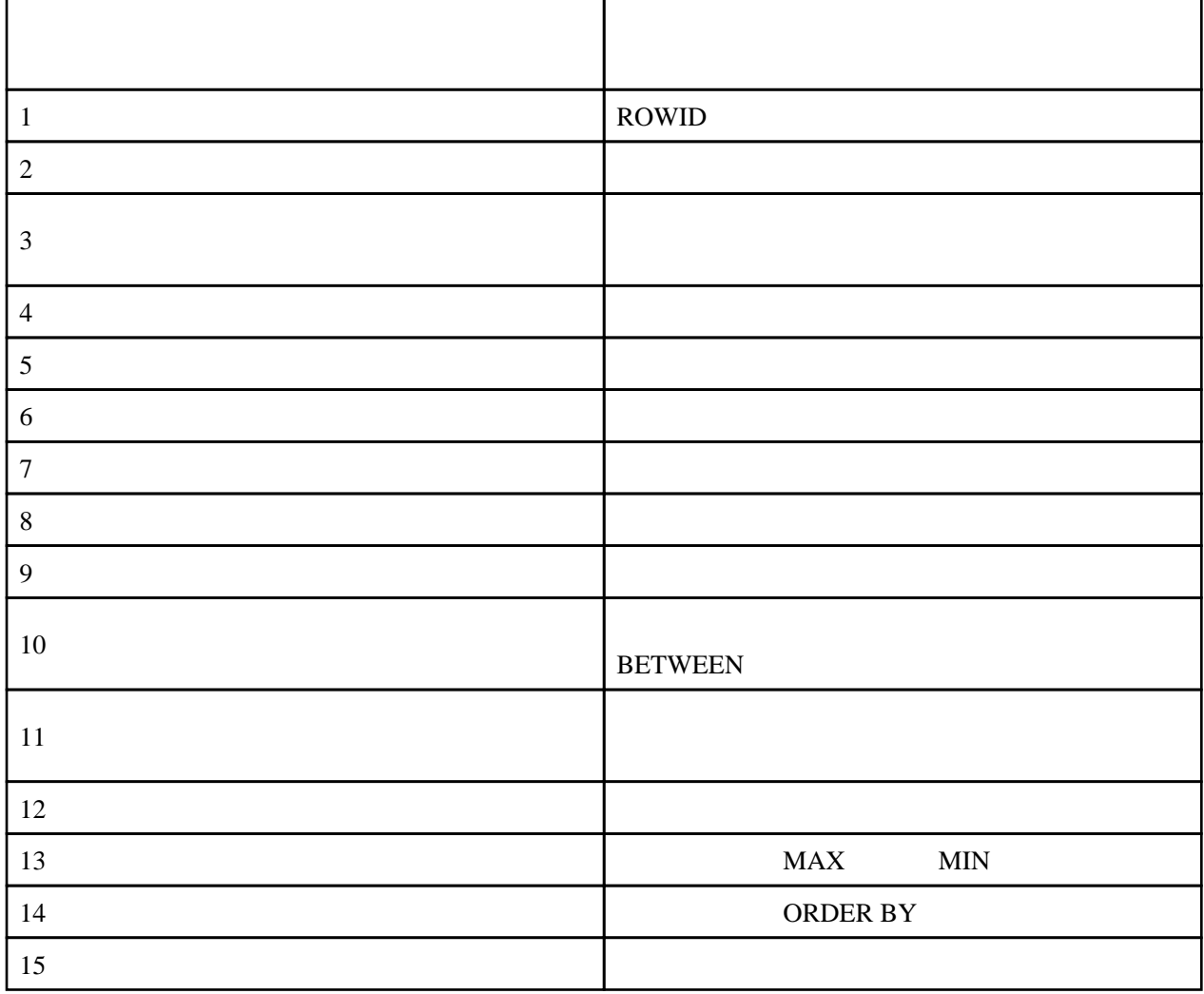

SELECT \* FROM EMP **15** 

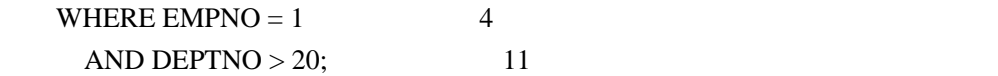

## OPTIMIZER\_MODE=CHOOSE

#### $ANALYZE$

 $A$ NALYZE TABLE  $A$  COMPUTE STATISTICS; ANALYZE TABLE emp COMPUTE STATISTICS;

ANALYZE TABLE ESTIMATE STATISTICS [ SAMPLE n ROWS | PERCENT ]  $\sim$  1064  $\sim$ 

 $A$ NALYZE TABLE DELETE STATISTICS;

**SQL** 

SQL

Explain Plan

 $\times$  SELECT ENPINANE, SAL FROM ENPINALE SAL  $^*$  12  $>$  5000000; SELECT ENPINAME, SAL FROM EMP WHERE SAL > 5000000 / 12;

 $SAL$ 

Oracle SQL Oracle SQL では、SQL では、SQL では、SQL では、実行などでは関数が使用された。 また、

0HAR '12345' NUMBER 12345

## NOT

 $\times$  SELECT ENPINANE, SAL FROM ENPINAME DEPTINO ! = 0; SELECT ENPINANE, SAL FROM ENP WHERE DEPTNO > 0;

## $\textsc{NULL}$

 $\times$  SELECT EMPNAME, SAL FROM EMP WHERE DEPTNO IS NOT NULL; SELECT EMPNAME, SAL FROM EMP WHERE DEPTINO >= 0;

 $N$ ull  $N$ 

## **UNIQUE**

ENPINO UNIQUE DEPTNO UNIQUE EMP SELECT \* FROM EMP WHERE EMPNO = '000012' /\* ←この条件に索引が使われる \*/  $AND$  deptind =  $'$   $0001'$ ; Oracle to the contract of the UNIQUE Cracle UNIQUE Extensive UNIQUE And UNICUE And UNIQUE And UNIQUE And UNIQUE Oracle<br>
UNIQUE

**DEPTINO AREA** EMP SELECT EMPINAME, SAL FROM EMP WHERE DEPTINO  $\gt =$  0 AND AREA = 'TOKYO'; SELECT ENPINANE, SAL FROM ENPINAME DEPTINO  $\gt = 0$ ;  $\times$  SELECT ENPINANTE, SAL FROM ENPINAME WHERE AREA = 'TOKYO';

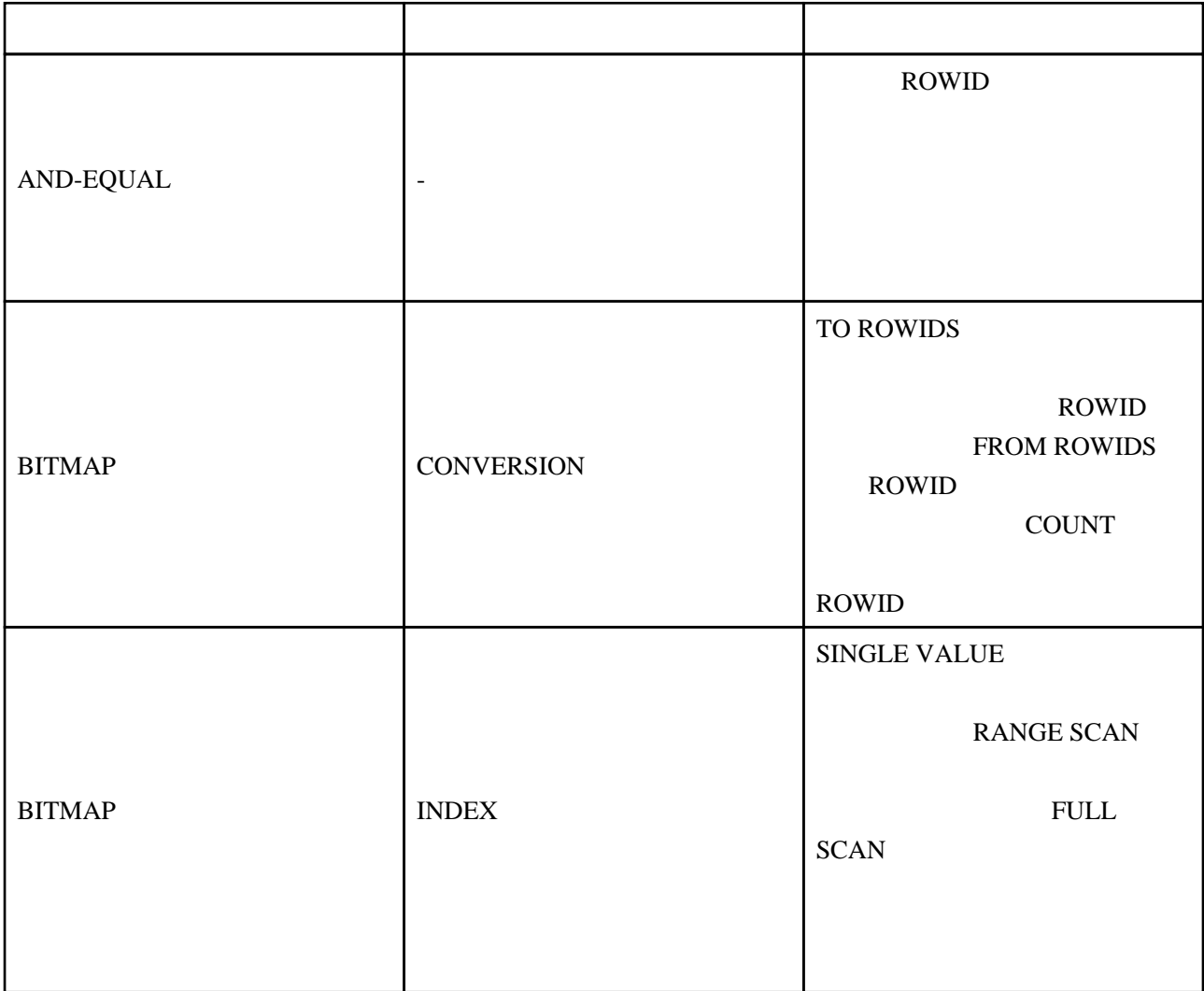

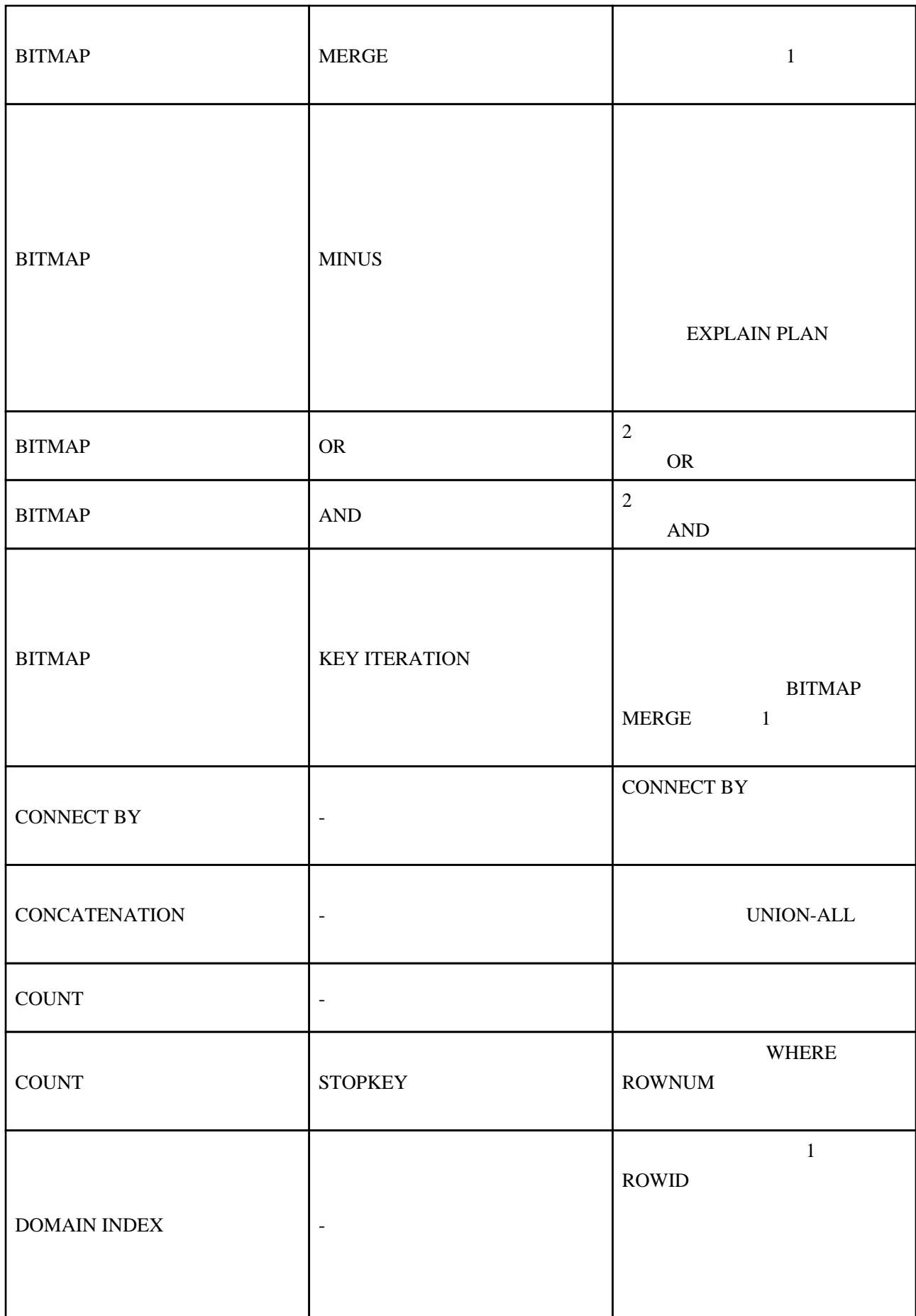

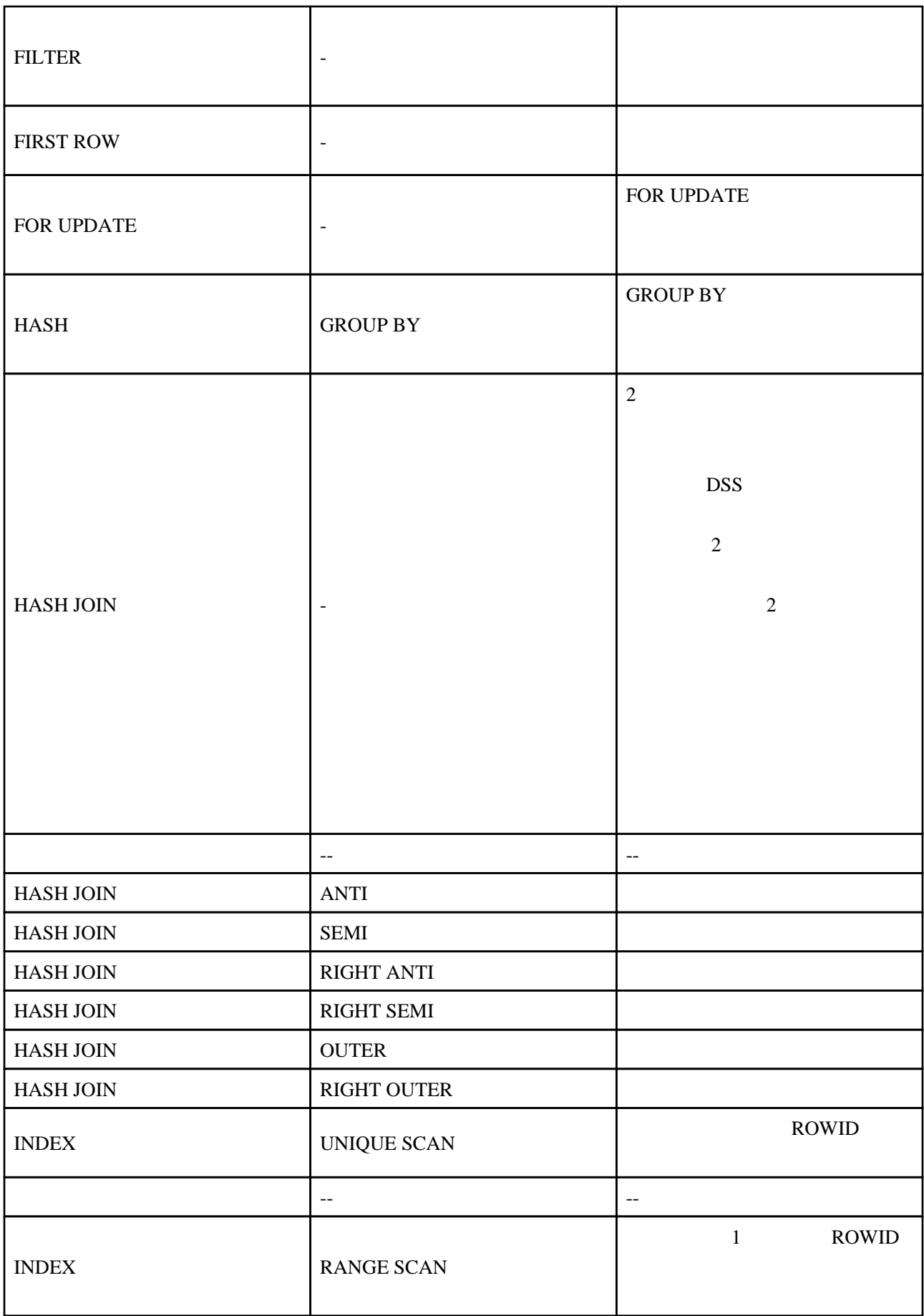

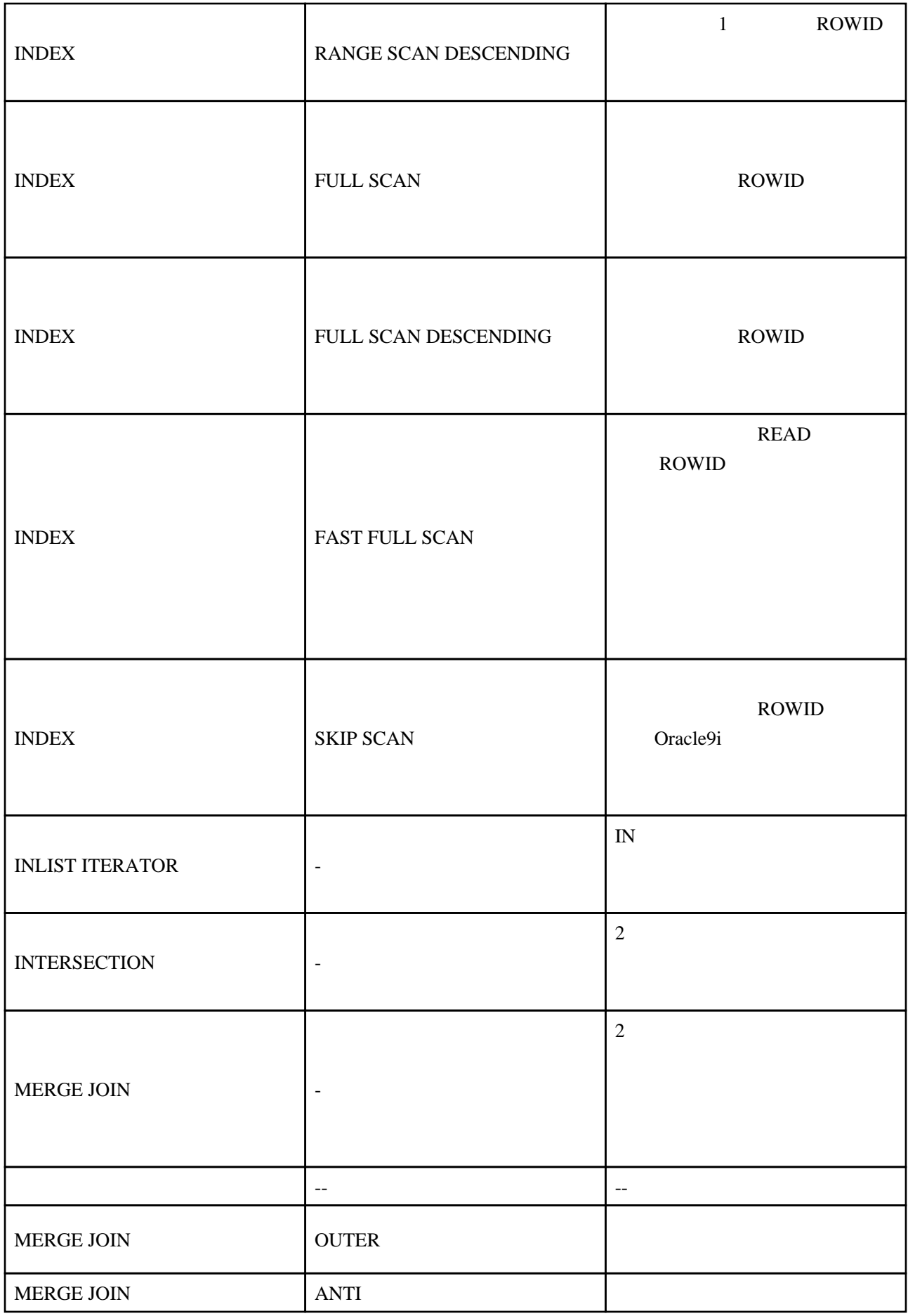

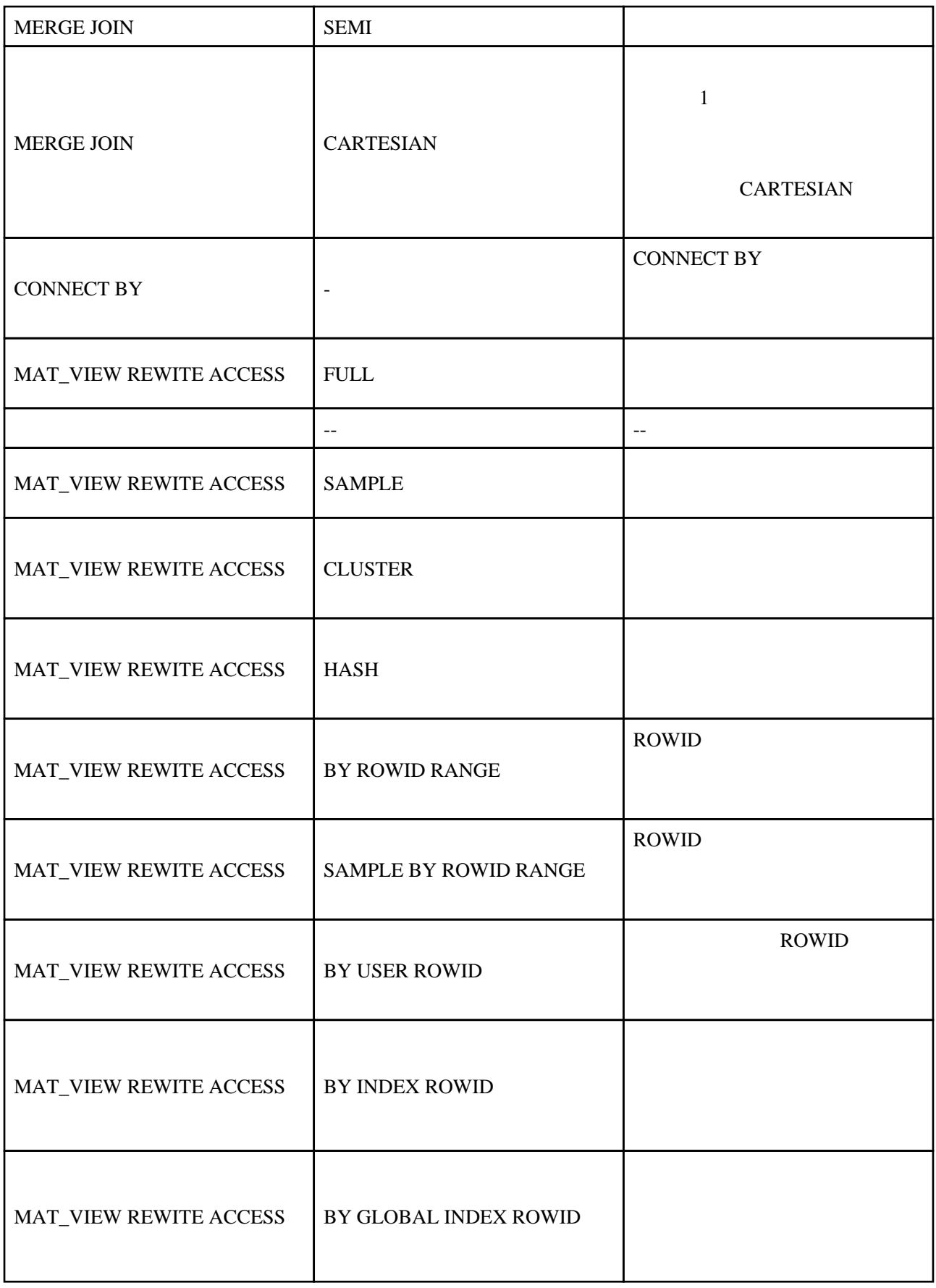

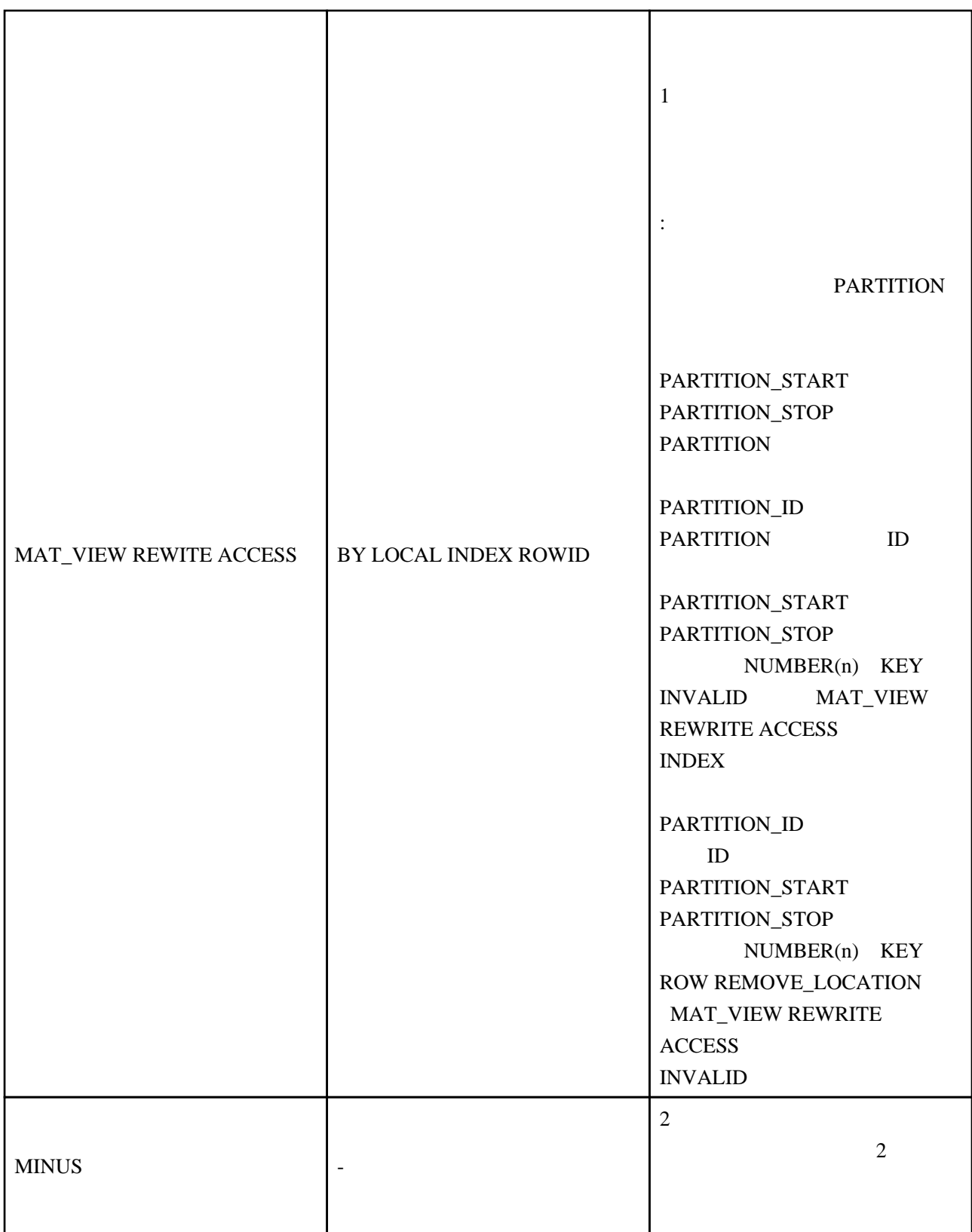

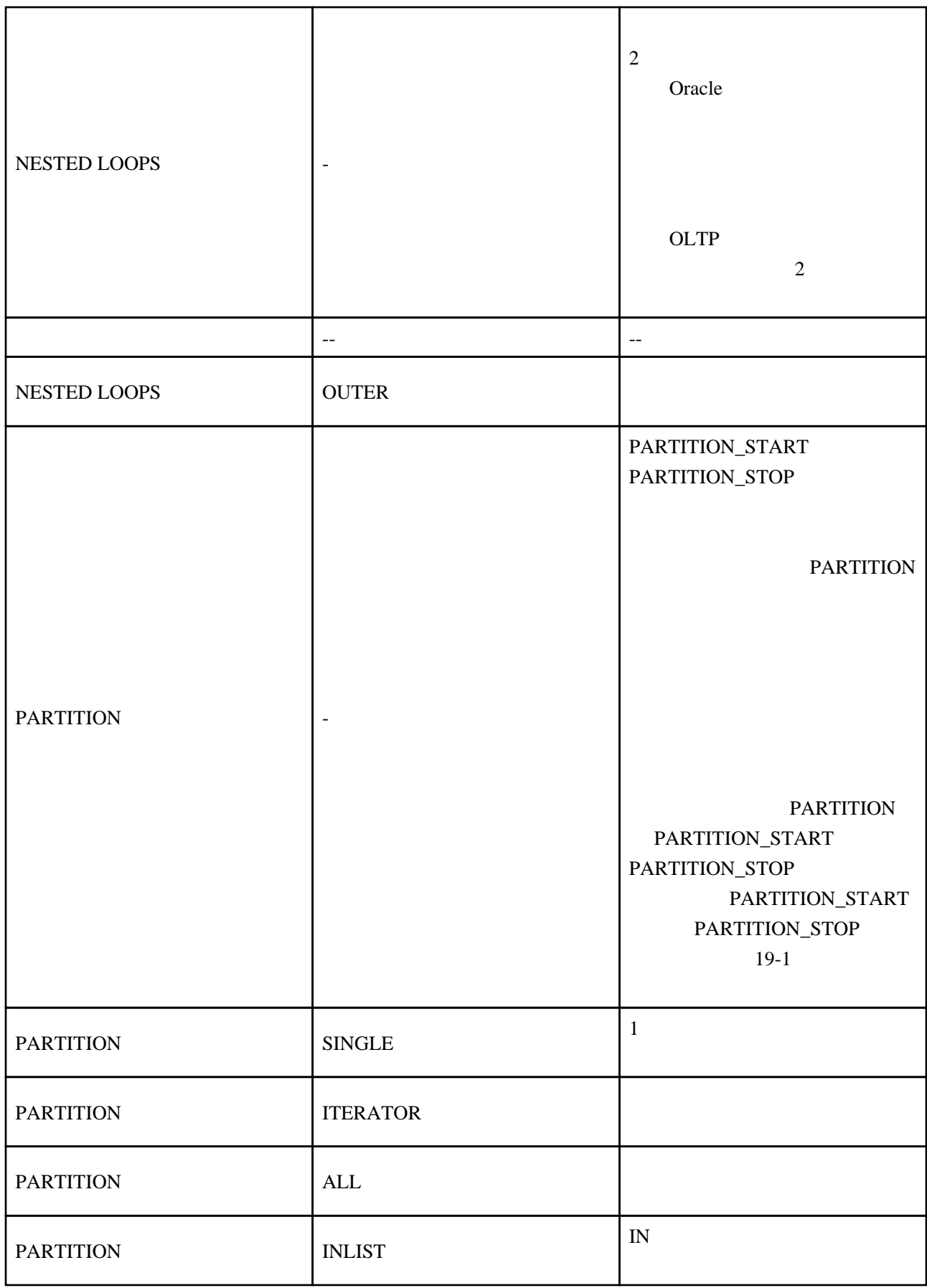

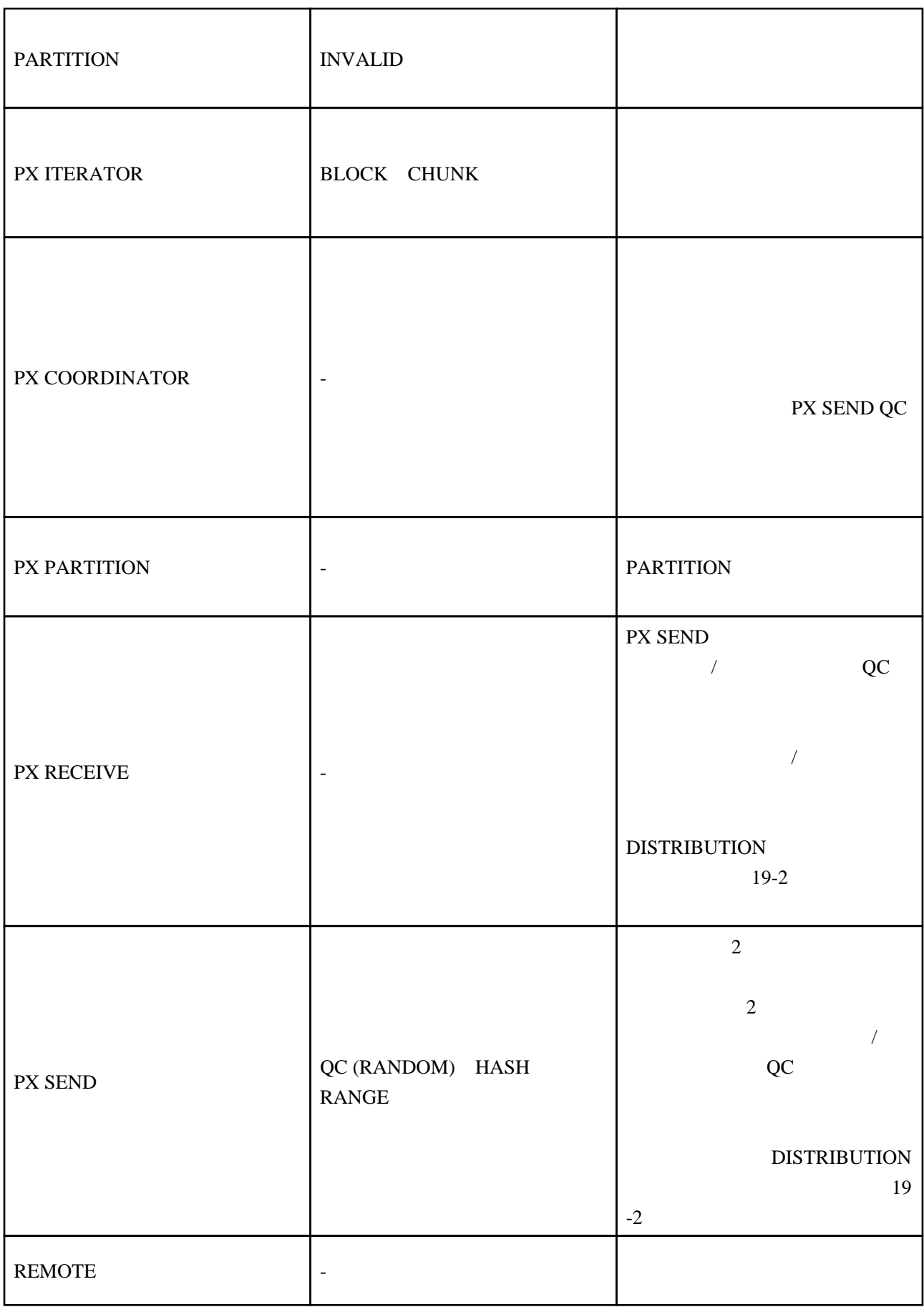

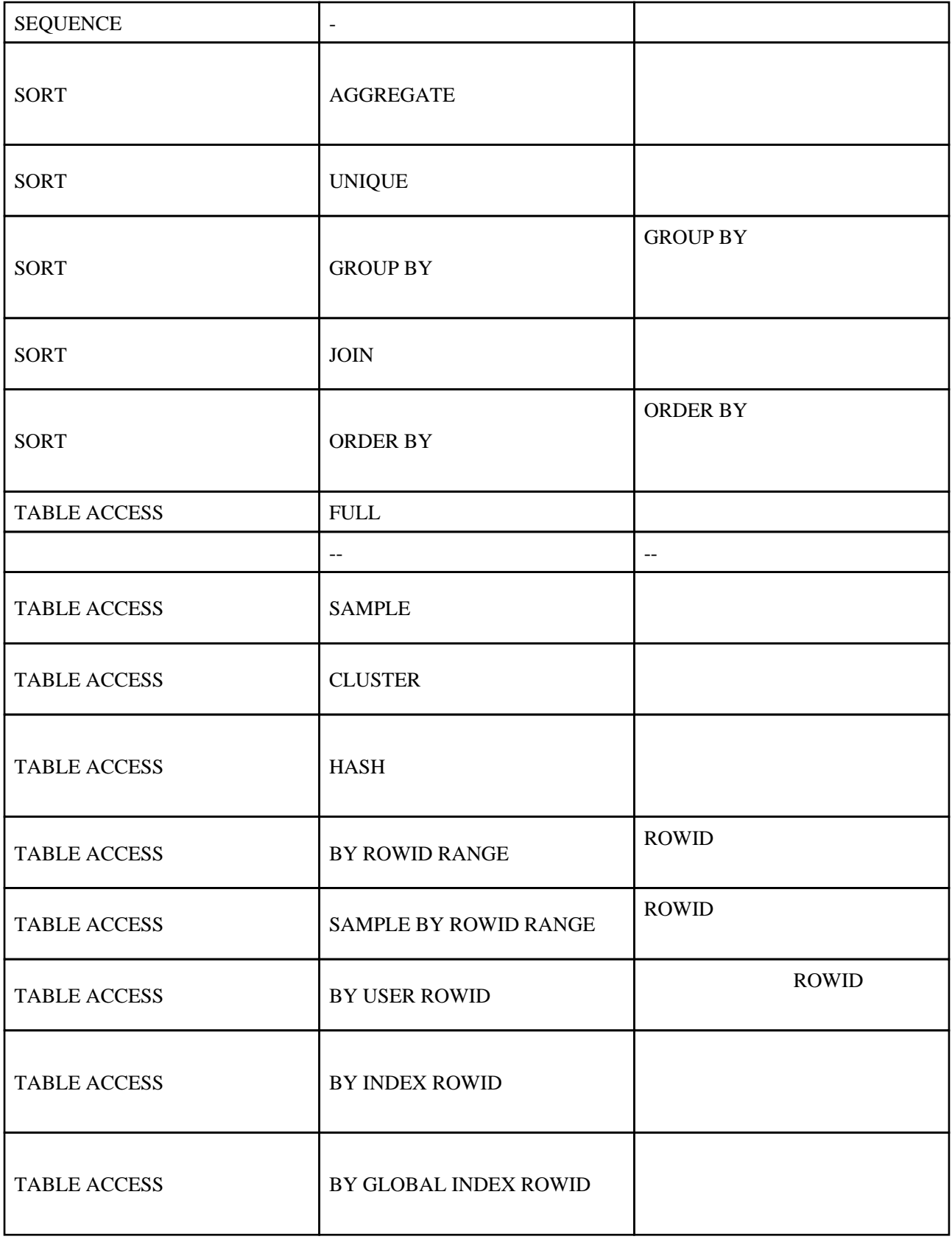

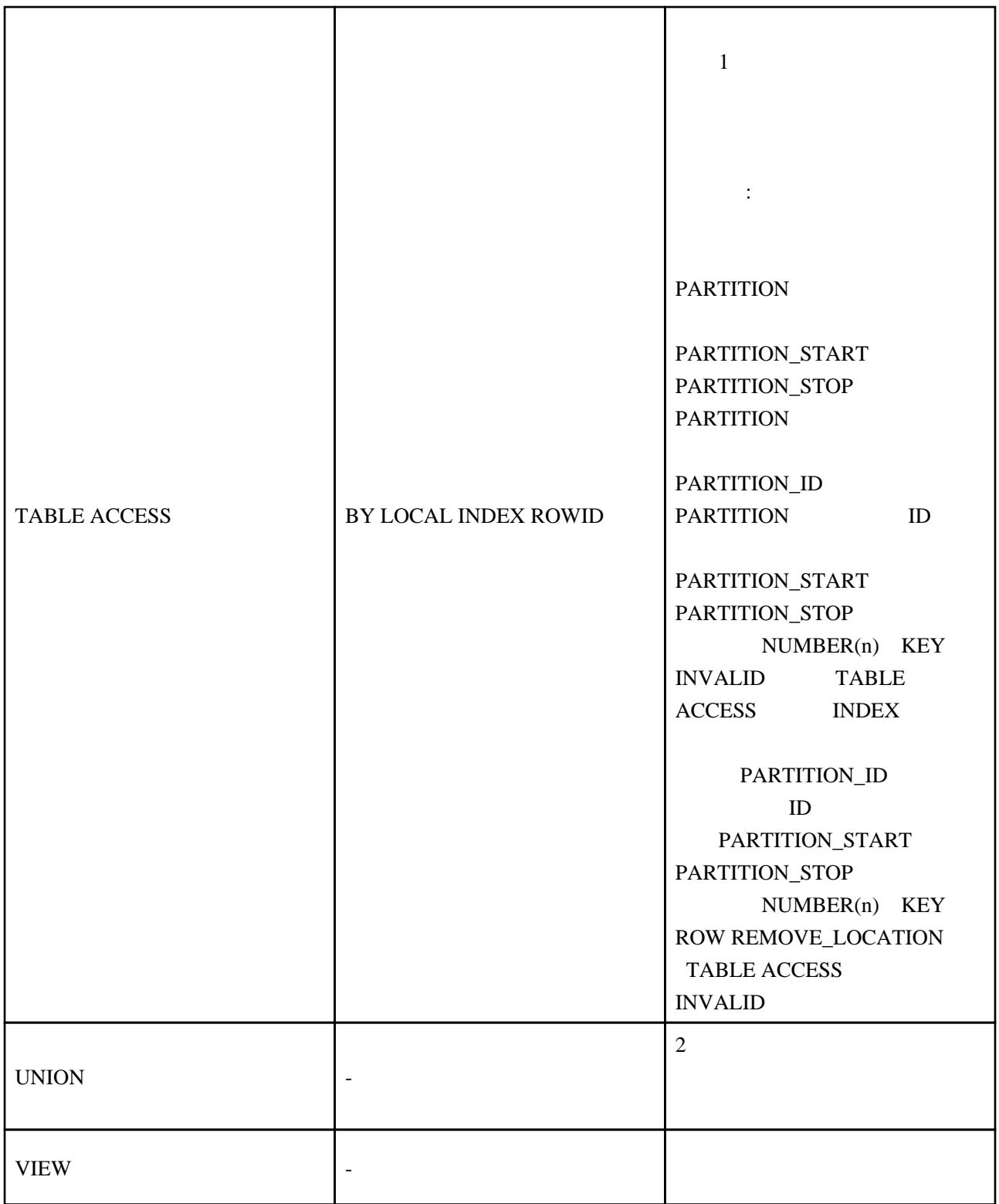